## **Preliminares**

Queremos otimizar as aulas remotas:

- Mandem perguntas/tópicos para a próxima aula
- Mandem sugestões e críticas por mail

Estudem os apontamentos que estão no fenix (para além dos ppt)

Estarei no zoom amanhã às 13 (PL25) Skype: pedro.m.a.miranda

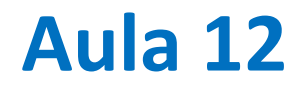

Equações diferenciais com condições fronteira num ponto: para além do método de Euler

### **De volta ao movimento balístico**  $(g = const)$

$$
\frac{d^2\vec{r}}{dt^2} = \vec{g} = -g\vec{k}
$$

Euler:

$$
w(t + \Delta t) = w(t) - g\Delta t
$$
  
\n
$$
x(t + \Delta t) = x(t) + u\Delta t
$$
  
\n
$$
y(t + \Delta t) = y(t) + v\Delta t
$$
  
\n
$$
z(t + \Delta t) = z(t) + w(t)\Delta t
$$

Para satisfazer o teorema da média devia ser:

$$
z(t + \Delta t) = z(t) + w\left(t + \frac{\Delta t}{2}\right)\Delta t
$$

$$
\frac{du}{dt} = 0
$$
  

$$
\frac{dv}{dt} = 0
$$
  

$$
\frac{dw}{dt} = -g
$$
  

$$
\frac{dx}{dt} = u
$$
  

$$
\frac{dy}{dt} = v
$$
  

$$
\frac{dz}{dt} = w
$$

#### **Método do ponto médio**

```
z(t + \Delta t) = z(t) + w(t +\Delta t2
                                              \Delta t
```

```
import numpy as np;import matplotlib.pyplot as plt
plt.close('all');g=9.8065
x0=0;y0=0;z0=0 #posição inicial
u=100;v=0;w0=320 #velocidade inicial
timeInt=2*w0/g #tempo máximo de integração
fig=plt.figure();ax=fig.add_subplot(111, projection='3d')
c=['blue','green','red'];kc=-1;ax.scatter(x0,y0,z0,color='red')
for dt in[0.1,1,10]:
    kc=kc+1;tempo=np.arange(0.,timeInt,dt);n=len(tempo)
    X=np. zeros((n)); Y=np. copy(X); Z=np. copy(X)X[0]=x0;Y[0]=y0;Z[0]=z0;w=w0
    for kt in range(1,n):
        wM=w; w=w-g*dt; wH=0.5*(wM+w) 
        X[kt]=X[kt-1]+u*dt; Y[kt]=Y[kt-1]+v*dt; Z[kt]=Z[kt-1]+wH*dt
    ax.plot(xs=X,ys=Y,zs=Z,color=c[kc],label=r'$\Delta t=%6.2f s $'%(dt))
plt.legend()
ax.set_zlim(0,6000);ax.set_xlabel('x');ax.set_ylabel('y') 
                                                                 Notar a ordem das 
                                                                        instruções
```
## **Comparação**

P

 $z(t + \Delta t) = z(t) + w(t)\Delta t$ 

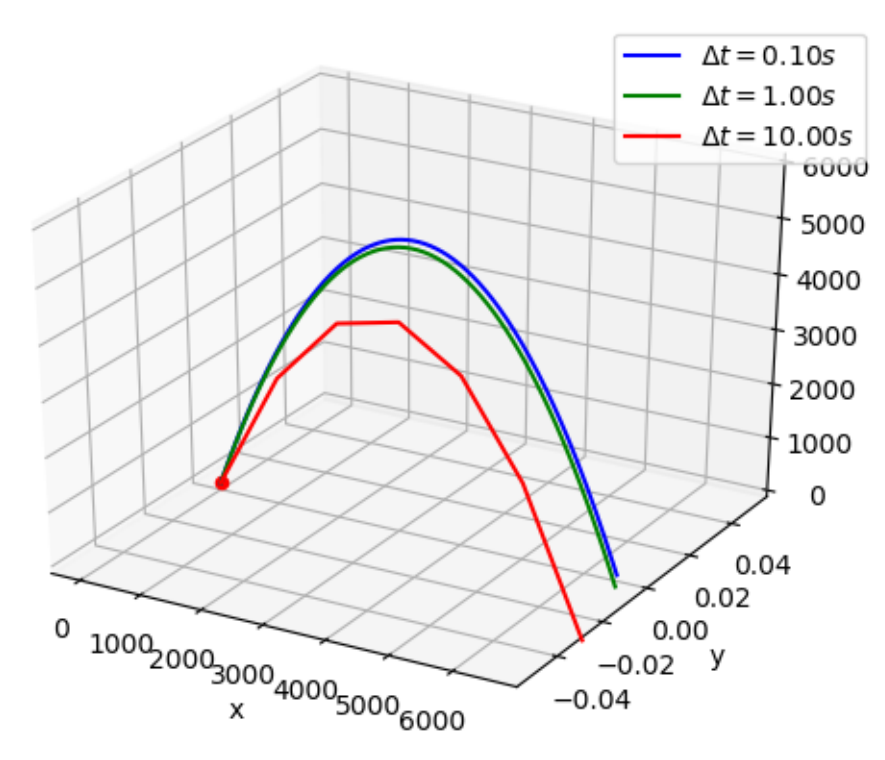

$$
z(t + \Delta t) = z(t) + w\left(t + \frac{\Delta t}{2}\right)\Delta t
$$
  
\n
$$
- \Delta t = 0.10s
$$
  
\n
$$
\Delta t = 1.00s
$$
  
\n
$$
\Delta t = 10.00s
$$

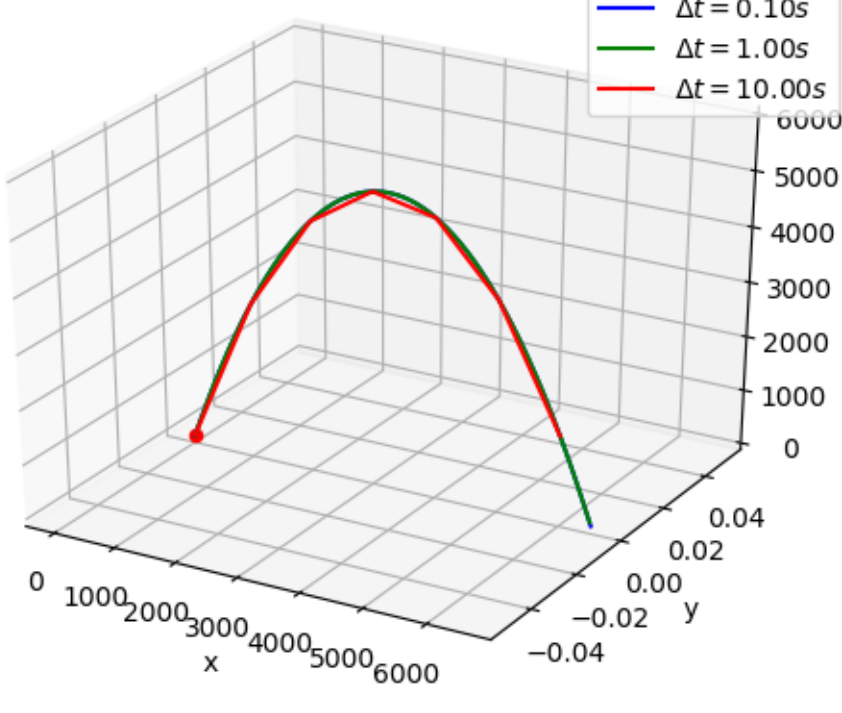

## **O método do ponto médio**

Corresponde a uma aproximação de segunda ordem:

$$
\left(\frac{dy}{dt}\right)_{t=t_0+\Delta t/2} \approx \frac{y(t_0+\Delta t) - y(t_0)}{\Delta t} + E(\Delta t^2)
$$

pois trata-se de uma diferença centrada no passo intermédio  $t_0 + \Delta t/2$ .

O método de Euler usa uma diferença avançada (de 1ª ordem)

$$
\left(\frac{dy}{dt}\right)_{t=t_0} \approx \frac{y(t_0 + \Delta t) - y(t_0)}{\Delta t} + E(\Delta t)
$$

É possível construir aproximações de ordem mais elevada, com a introdução de ainda mais passos intermédios: métodos de Runge-Kutta.

## **Oscilador: método de Euler**

```
\frac{14}{35} \frac{13}{13}<br>
\frac{14}{12}<br>
\frac{12}{12}\Delta t = 1.000import numpy as np
import matplotlib.pyplot as plt
                                                                   11\,xinicial=0; vinicial=-5; kapa=0.1 # k/m (lei de Hooke)
                                                                      0
                                                                           10
                                                                                20
                                                                                      30
                                                                                           40
                                                                                                50
                                                                                                      60
cores=['red','blue','cyan','green']; kc=0 #line color
                                                                                    time (s)
for dt in[0.1,0.5,1.]:
    tempo=np.arange(0.,60.,dt); n=len(tempo)
                                                                                        Energia varia
    X=np.zeros(tempo.shape); V=np.zeros(tempo.shape)
                                                                                  2% com \Delta t = 0.1 s
    X[0]=xinicial; V[0]=vinicial
                                                                                  20% com \Delta t = 1 s
    for k in range(1,n):
        V[k]=V[k-1]-kapa*X[k-1]*dt
         X[k]=X[k-1]+V[k]*dt
    plt.figure(2); plt.subplot(2,1,1)
    plt.plot(tempo,X,color=cores[kc],label=r'$ \Delta t=%6.3f$' %(dt))
    plt.xlabel('Time '); plt.ylabel(r'$X (m)$') 
    EM=V**2/2+kapa*X**2/2
    plt.subplot(2,1,2)
    plt.plot(tempo,EM,color=cores[kc],label=r'$ \Delta t=%6.3f$' %(dt))
    plt.ylabel('Energy (J/kg)'); plt.xlabel('time (s)'); plt.legend()
    kc=kc+1
```
10

 $-10$ 

15

 $20^{\circ}$ 

 $30^{\circ}$ 

 $40^{\circ}$ 

 $50^{\circ}$ 

60

 $\Delta t = 0.100$ 

 $\Delta t = 0.500$ 

 $10<sup>10</sup>$ 

Ì  $\mathsf{o}\xspace$ 

# **Oscilador com ponto médio**

**…**

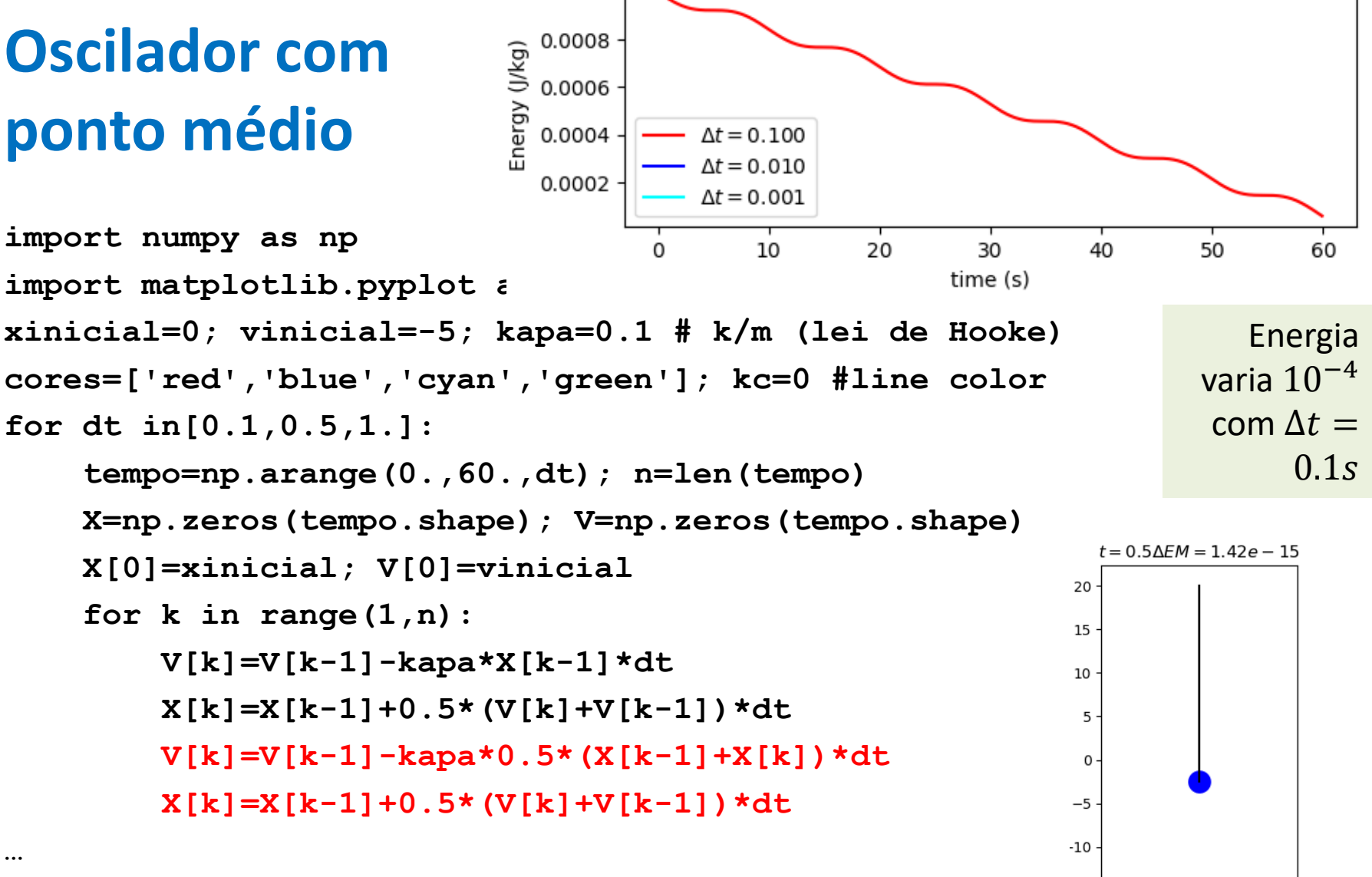

 $+1.2499e1$ 

 $0.0010 -$ 

τu

∠∪

 $-15$ 

 $-20$ 

υU

#### **Como a aceleração é variável é possível melhorar… até ao erro de arredondamento** Δt = 0.1s

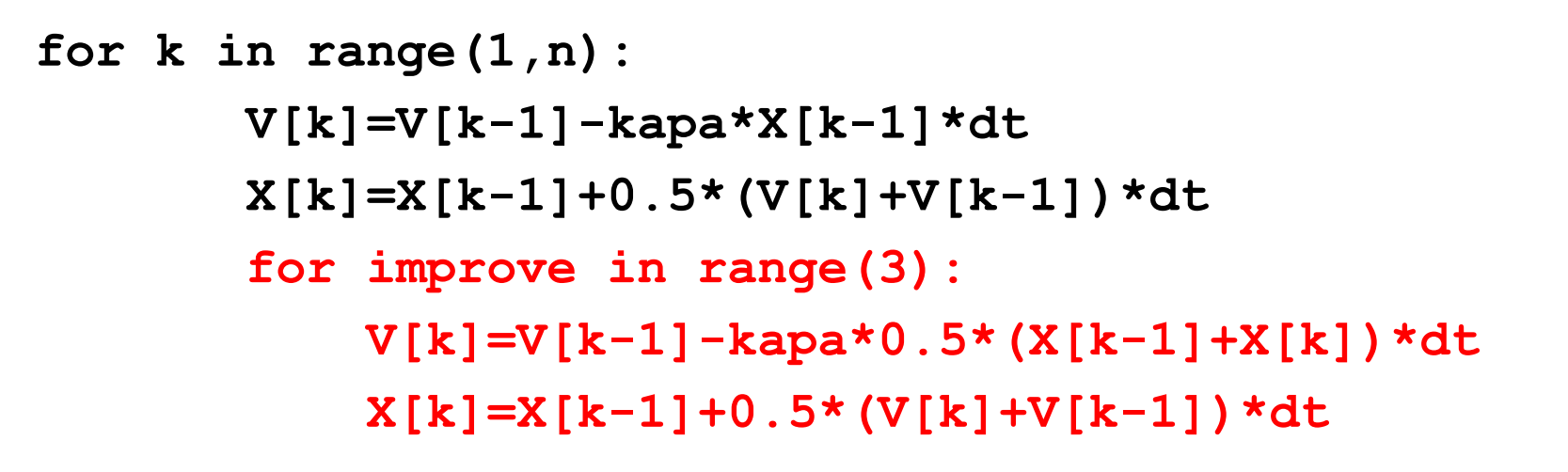

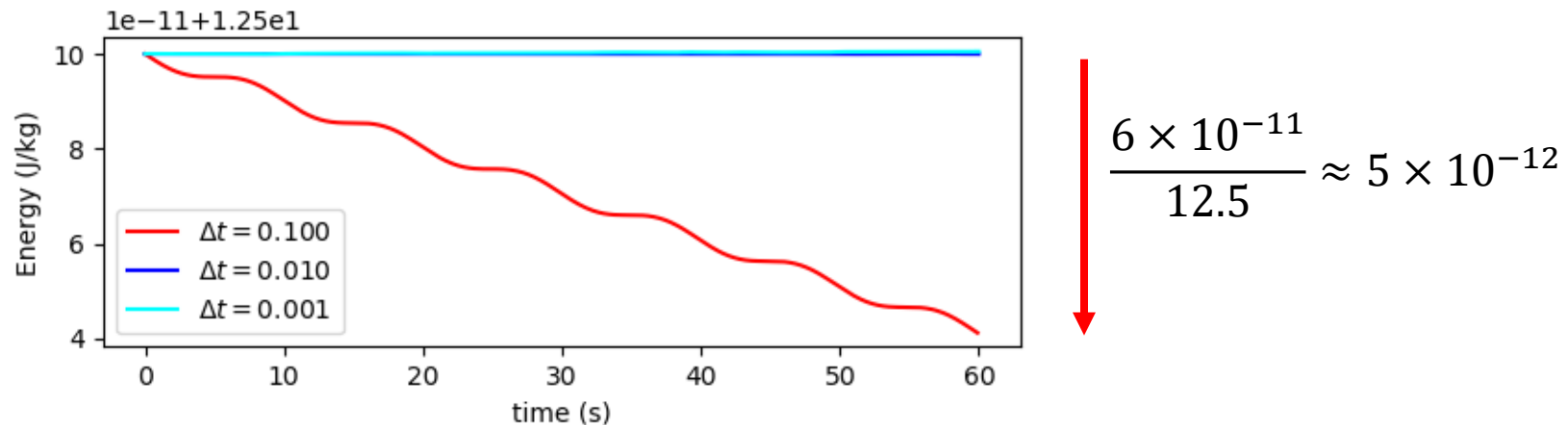

# **É possível iterar mais… até ao erro de arredondamento agora com** Δt = 1s

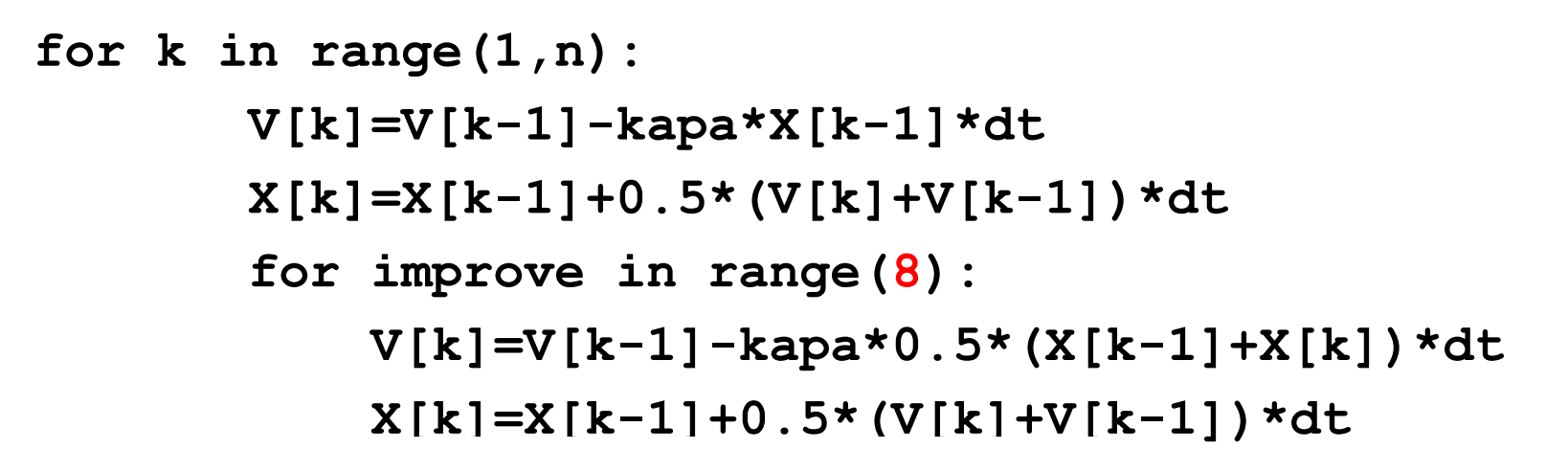

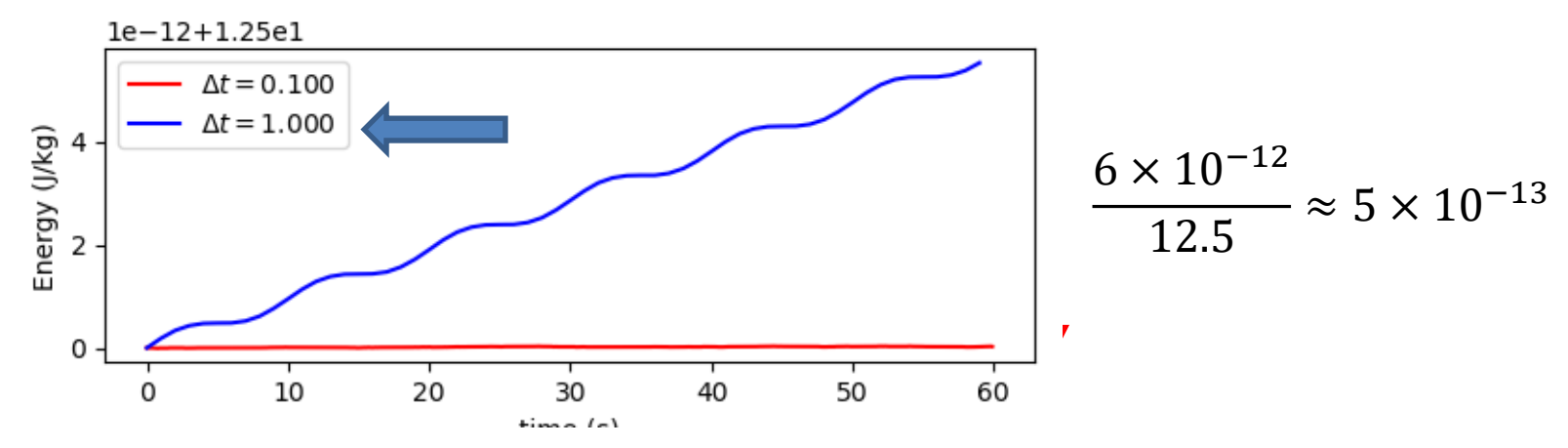

# **Os métodos numéricos tornam-se mesmo interessantes…**

Em problemas sem solução analítica.

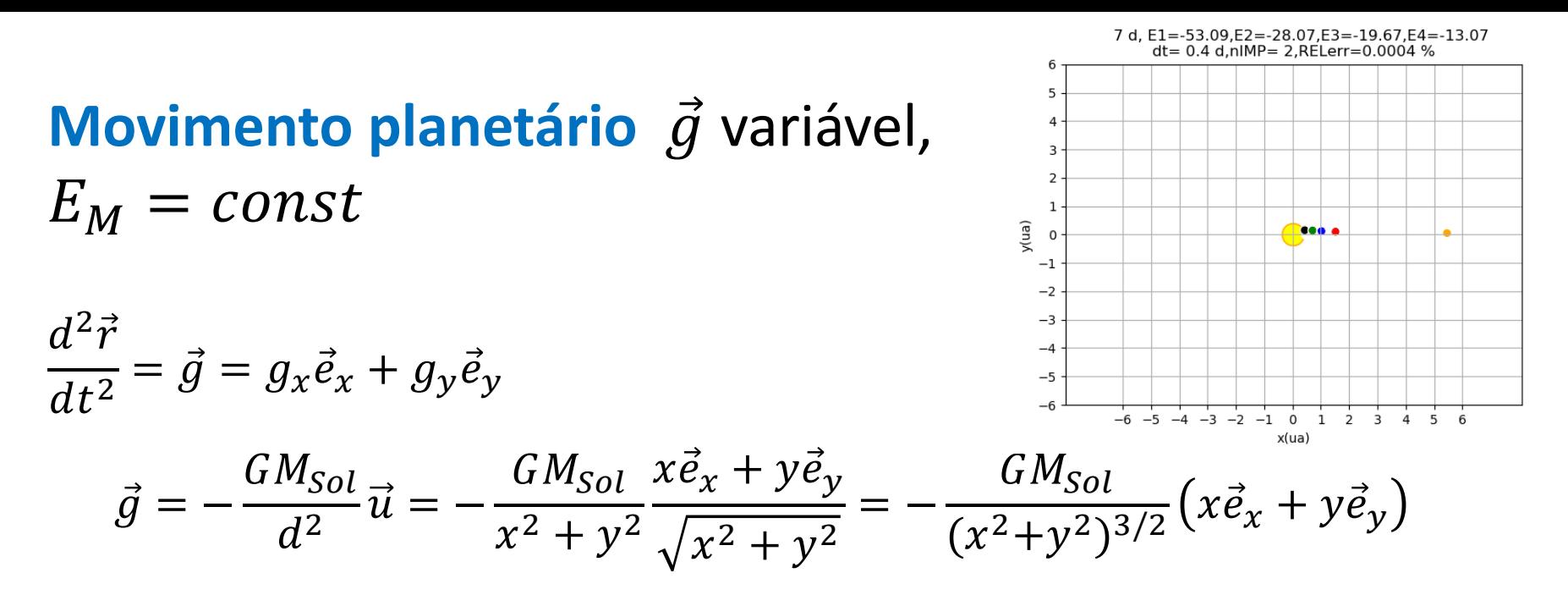

d é a distância do centro do "planeta" ao centro do Sol.  $\vec{u}$  é o versor (vetor unitário):  $\vec{u} = \frac{\vec{r}}{|\vec{x}|}$  $\vec{r}$  $=\frac{\vec{r}}{4}$  $\boldsymbol{d}$ 

Unidades:

$$
1 u. a \approx 150 \times 10^6 km = 1.5 \times 10^{11} m
$$

$$
1 ano \approx 365.25 dias
$$

Vamos admitir que os planetas se movem no plano da eclítica  $(x, y, z = 0)$ .

## **Trajetória planetária (Euler)**

```
def traject(x0,y0,vx0,vy0,dt,n):
    G=6.67E-11; M=1.99e30; ua=1.5e11; ano=365.25*24*3600;
    GM=G*M*ano**2*ua**(-3); 
    x=x0;y=y0;vx=vx0;vy=vy0;
    t=np.arange(0,n*dt,dt);n=len(t)
   X=np.array(t);Y=np.array(t);E=np.array(t)
   X[0]=x0;Y[0]=y0
   E[0]=(vx**2+vy**2)/2.-GM/np.sqrt(x**2+y**2)
    for k in range(1,n):
        aa=-GM*(x**2+y**2)**(-3./2.);
        ax=aa*x;ay=aa*y
        vx=vx+ax*dt;vy=vy+ay*dt
        x=x+vx*dt;y=y+vy*dt
        X[k]=x;Y[k]=y
        E[k]=(vx**2+vy**2)/2.-GM/np.sqrt(x**2+y**2) #Energia
    return X,Y,t,E
```
### **Teste do método de Euler**

```
import numpy as np;import matplotlib.pyplot as plt
from math import pi
kp=1 #indice de subplot
for vy0 in[1.2*pi,2*pi,2.5*pi]:
    x0=1;y0=0;vx0=0;dt=0.001;n=5/(dt); #5 anos de simulação
   plt.subplot(2,3,kp)
   plt.scatter(x0,y0,color='black') #plot da posição inicial do planeta
   plt.quiver(x0,y0,vx0,vy0,scale=40)
   plt.text(x0+0.01,y0+0.02,'%8.3f ' % (vy0))
   plt.scatter(0.,0.,color='red') #plot da posição do Sol
   plt.grid() #traça grelha
   plt.axis('equal') #escala isotrópica 
    [X,Y,T,E]=traject(x0,y0,vx0,vy0,dt,n); 
   plt.plot(X,Y)
   plt.subplot(2,3,3+kp)
   plt.plot(T,E) #Energia mecânica
   plt.xlabel('Tempo (anos)')
    if kp==1:
       plt.ylabel('E (J/kg)')
    kp=kp+1
```
### **Teste do método de Euler** Δt = 0.001 ano

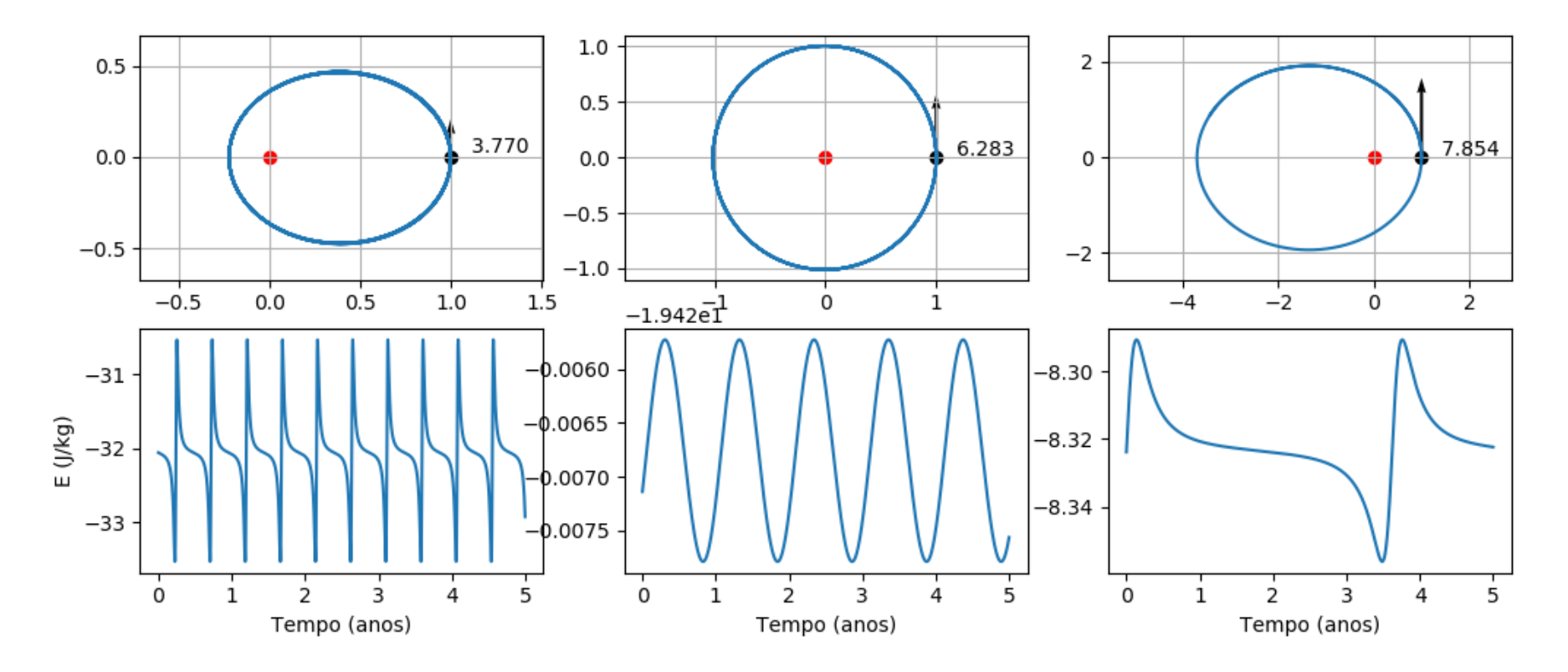

Energia devia ser constante! O seu ciclo annual é espúrio.

### **3 planetas**  $\Delta t = 0.01$  anos

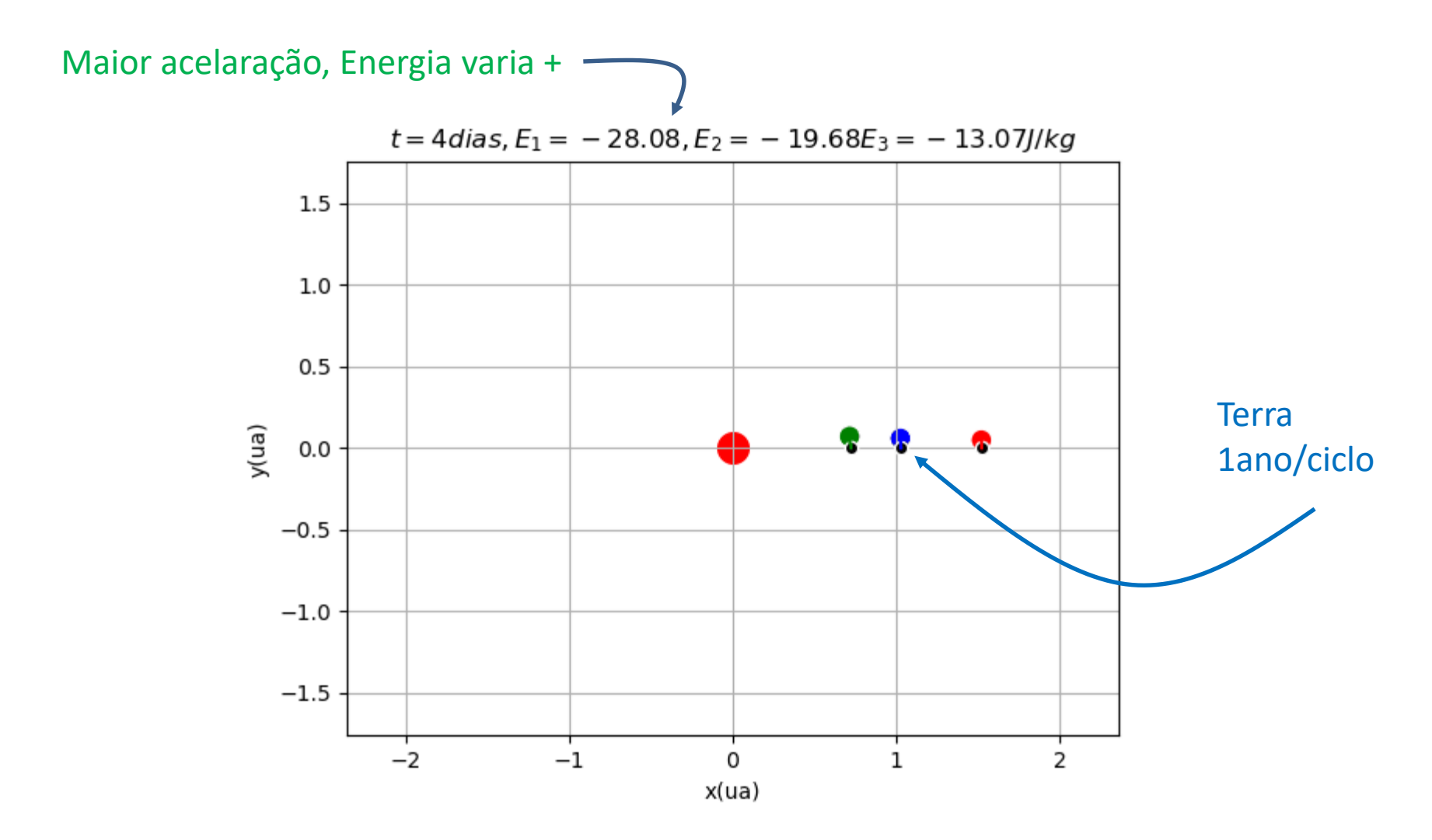

#### **3 planetas**  $\Delta t = 0.04$  anos

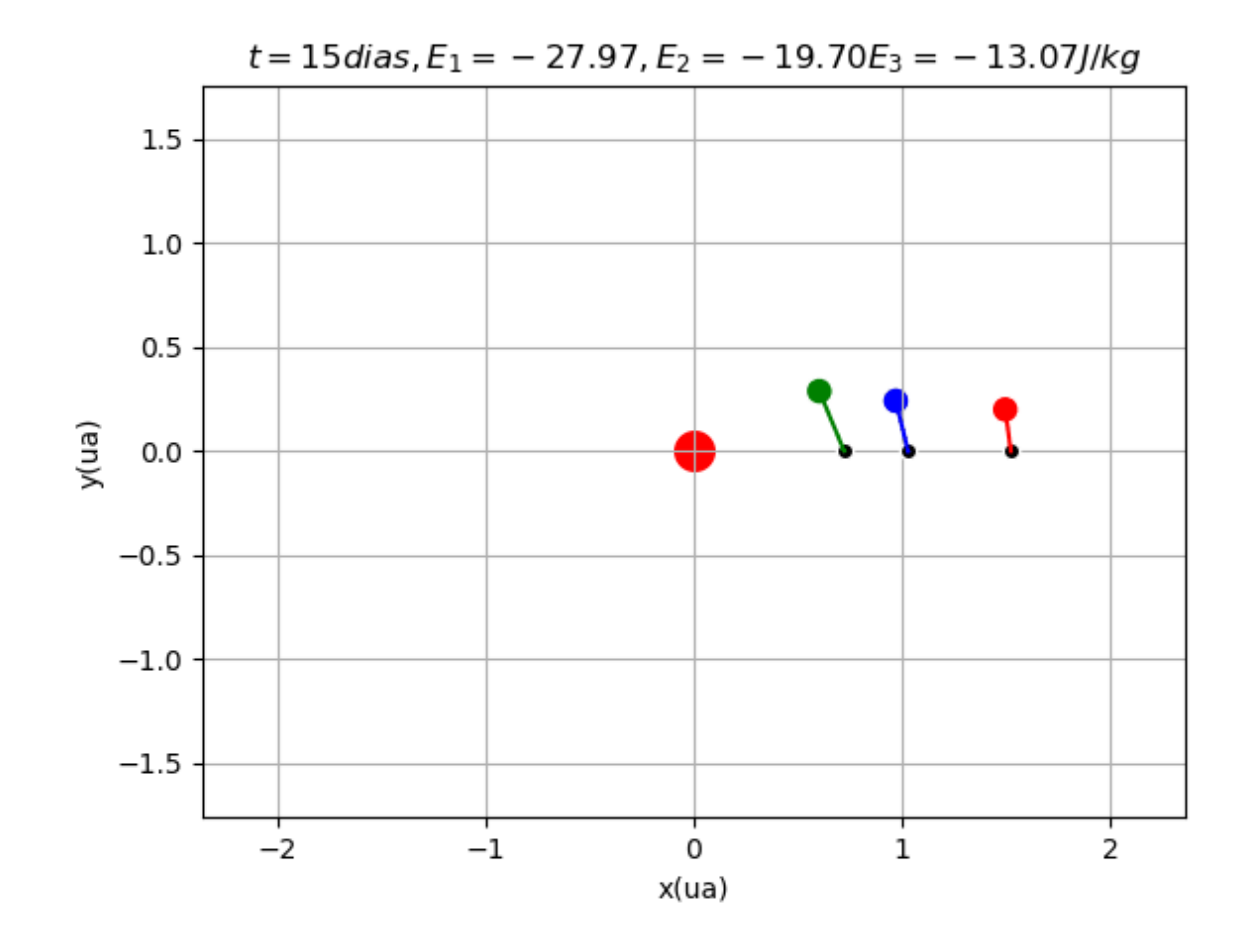

### **Ponto médio com n planetas**

```
def traject(x0,y0,vx0,vy0,dt,n,movie,markYT,nIMP):
   G=6.67E-11;M=1.99e30;ua=1.5e11;ano=365.25*24*3600;GM=G*M*ano**2*ua**(-3); 
   nPlanets=len(x0); erro=0; t=np.arange(0,n*dt,dt); n=len(t)
   X=np.zeros((n,nPlanets));Y=np.copy(X);U=np.copy(X);V=np.copy(X);E=np.copy(X)
   X[0]=x0;Y[0]=y0;U[0]=vx0;V[0]=vy0
   E[0]=(U[0]**2+V[0]**2)/2.-GM/np.sqrt(X[0]**2+Y[0]**2)
    for k in range(1,n):
        aa=-GM*(X[k-1]**2+Y[k-1]**2)**(-3./2.); ax=aa*X[k-1]; ay=aa*Y[k-1]
       U[k]=U[k-1]+ax*dt; V[k]=V[k-1]+ay*dt
        X[k]=X[k-1]+0.5*(U[k]+U[k-1])*dt #ponto médio
        Y[k]=Y[k-1]+0.5*(V[k]+V[k-1])*dt
        for improve in range(nIMP):
            x=0.5*(X[k]+X[k-1]); y=0.5*(Y[k]+Y[k-1]); #ponto médio
            aa=-GM*(x**2+y**2)**(-3./2.); ax=aa*x; ay=aa*y
            U[k]=U[k-1]+ax*dt; V[k]=V[k-1]+ay*dt
           X[k]=X[k-1]+0.5*(U[k]+U[k-1])*dt
            Y[k]=Y[k-1]+0.5*(V[k]+V[k-1])*dt
       E[k]=(U[k]**2+V[k]**2)/2.-GM/np.sqrt(X[k]**2+Y[k]**2)
        erro=max(erro,abs((E[k,0]-E[0,0])/E[0,0]))
```

```
return X,Y,t,E,erro
```
#### Laboratório Numérico **1888 - Antico 1888 - Antico 1888** - Antico 1898 - 1898 - 1898 - 1898 - 1898 - 1898 - 1898 - 18

#### **4 planetas terrestres**

```
import numpy as np; import matplotlib.pyplot as plt; from math import pi
x0=np.array([0.7/1.5,0.723,1.03,1.524]); #Mercurio,Venus,Terra,Marte
vy0=np.array([2.5*pi,2.3*pi,2*pi-0.225,1.6*pi]) #Mercurio,Venus,Terra,Marte
y0=np.zeros(x0.shape);vx0=np.zeros(x0.shape)
dt=0.001;nIMP=2;kp=0
for nIMP in[0,1,2,3]: #testando a iteração do ponto médio
   plt.figure();kp=kp+1;n=int(10./(dt))+1;
   plt.scatter(0.,0.,color='yellow',edgecolor='orange',s=300) #Sol
   plt.grid();plt.xticks(np.linspace(-2,2,9));
   plt.yticks(np.linspace(-2,2,9))
    [X,Y,T,E,MAXerro]=traject(x0,y0,vx0,vy0,dt,n,movi,markYT,nIMP); 
   plt.subplot(2,2,kp);plt.plot(X,Y); plt.axis('equal')
   plt.title(r'$time=%3.1f y,\Delta t=%6.1f d,nIMP=%2i,RELerr=%6.4f $' \
              %(n*dt,dt*365.25,nIMP,MAXerro))
```
#### **4 planetas terrestres,** Δt = 0.4 dias

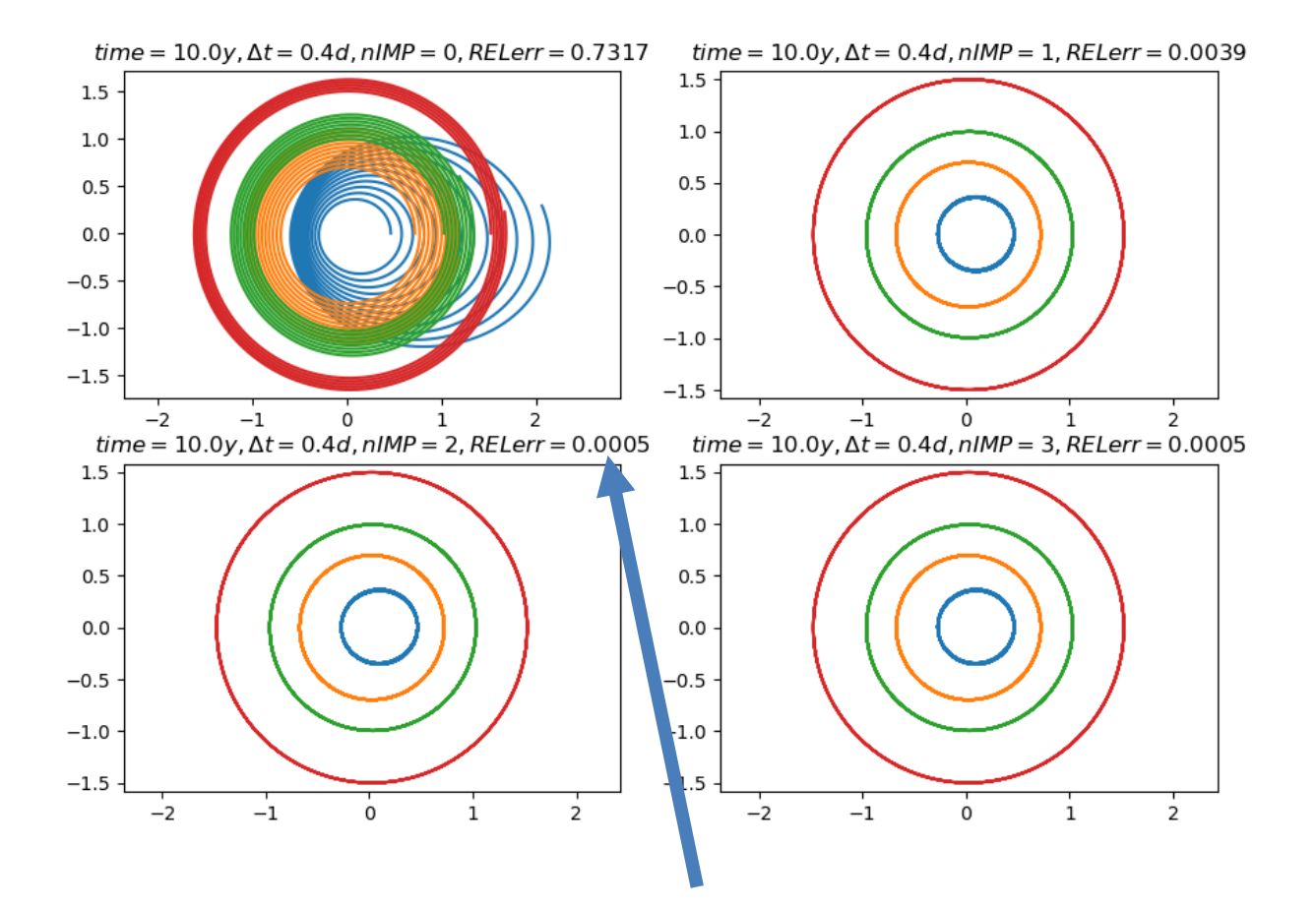

#### **4 planetas terrestres,**  $nIMP = 2$

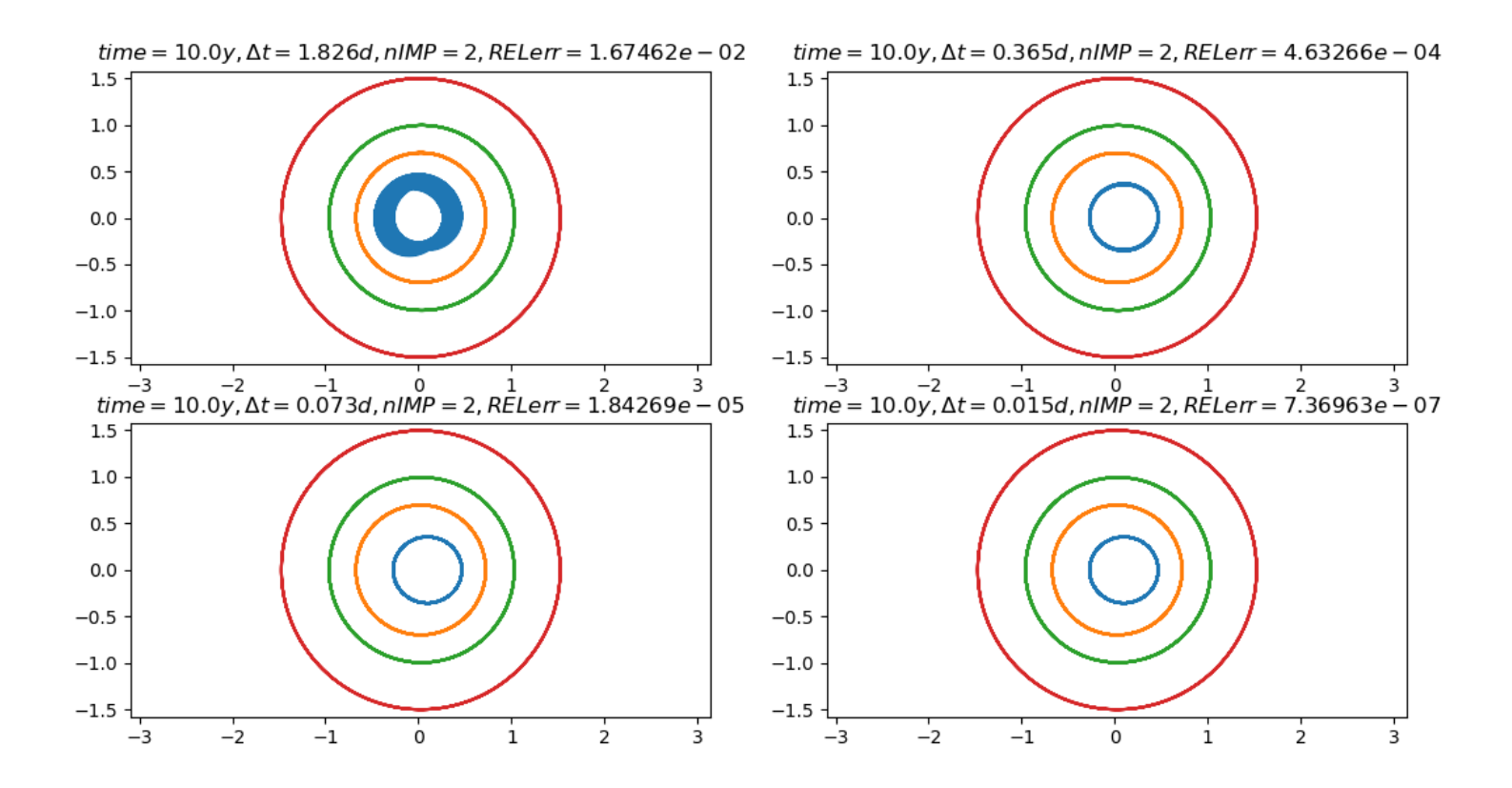

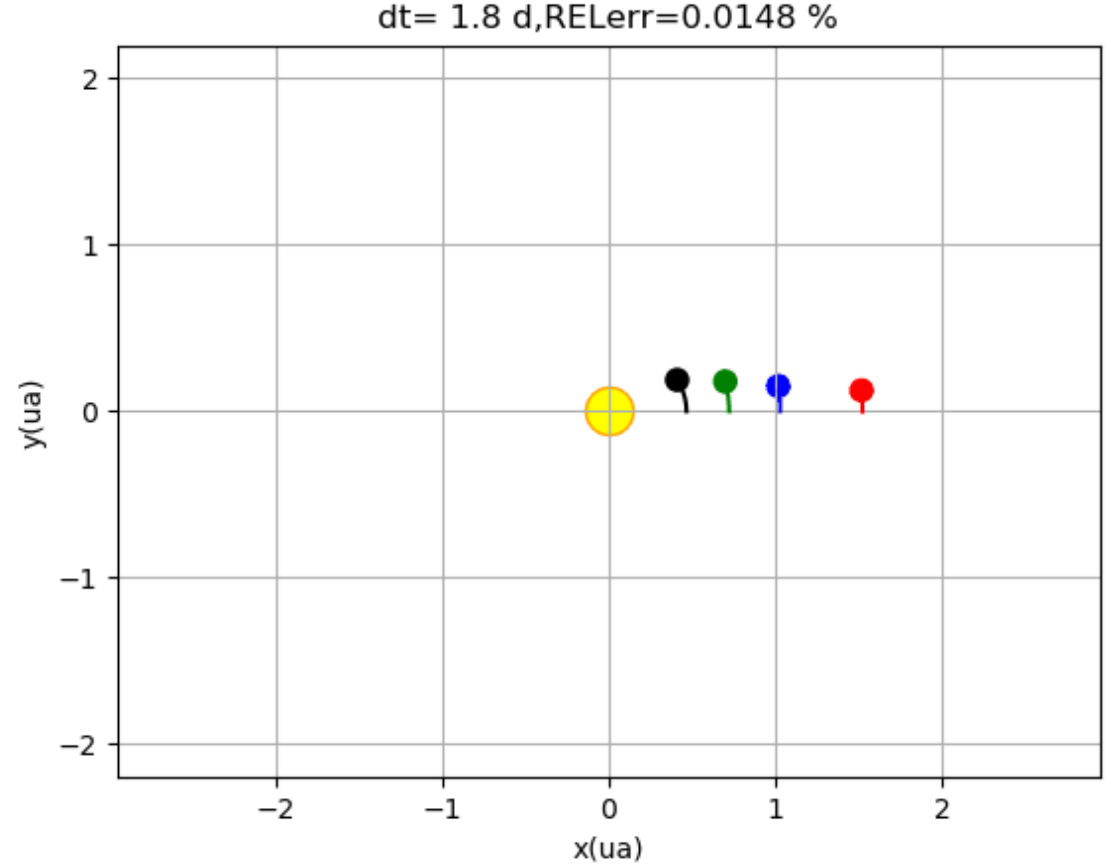

#### 9 d, E1=-53.08,E2=-28.07,E3=-19.67,E4=-13.07<br>dt= 1.8 d,RELerr=0.0148 %

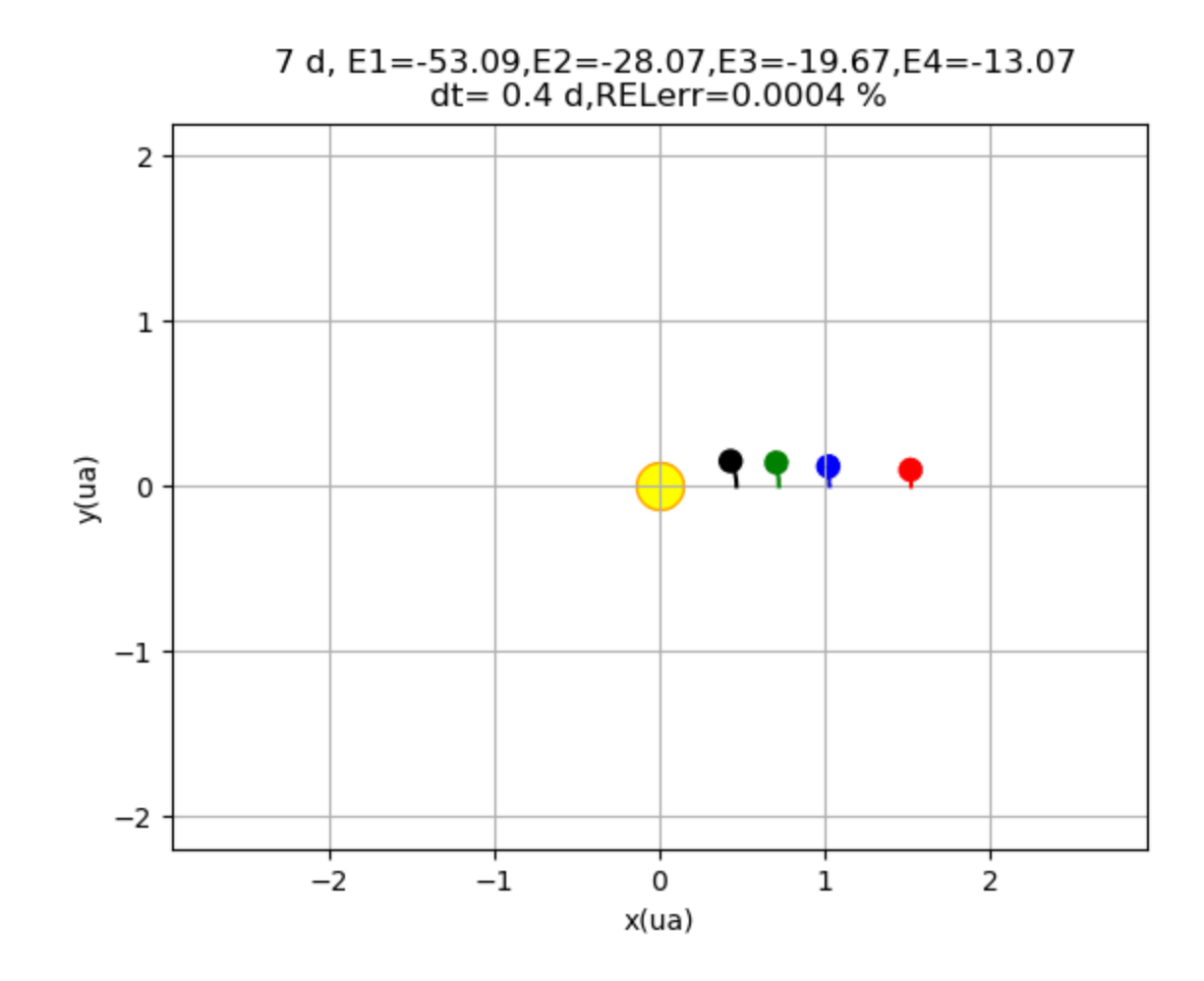